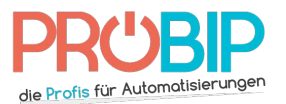

### **Programmierungsanleitung**

## SOMFY Keytis NS2RTS - Keytis NS4RTS

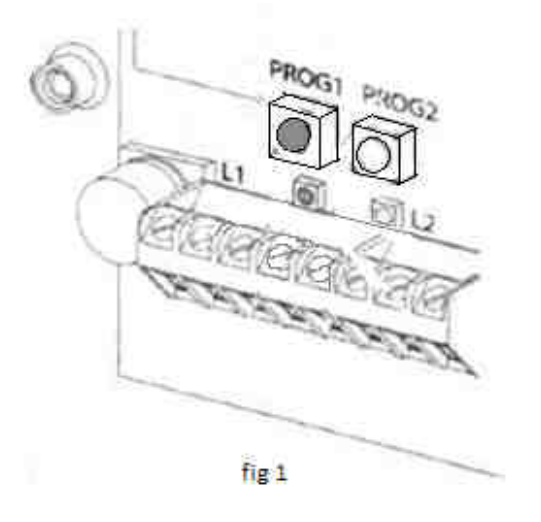

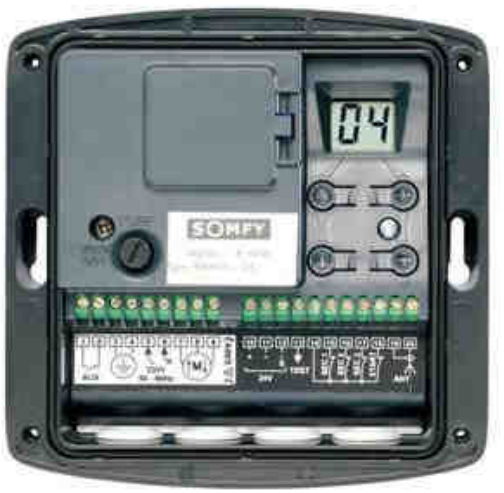

fig 2

#### Programmierung Ihres neuen Handsenders:

Empfängertyp 1 (fig.1) :

- 1. Machen Sie das Gehäuse Ihres Empfängers auf. Er ist neben Ihrem Motor zu Motor zu finden.
- 1. Machen Sie das Gehäuse Ihres Empfängers auf. Er ist neben Ihrem Motor zu finden.<br>2. Auf der Platine des Empfängers drücken Sie die Programmierungstaste « Prog 1 » (Fig 1), bis die Diode L1 des Empfängers erleuchtet.
- 3. Drücken Sie die Taste auf Ihrem neuen Handsender die Diode L1 des Empfängers auf Ihrem neuen Handsender. Lassen Sie die los. Die Diode . Die Diode auf dem Empfänger blinkt geht dann dann aus.
- 4. Warten Sie 10 Sekunden.
- 5. Ihr neuer Handsender ist programmiert.

Empfängertyp Axroll (fig.2) :

- 4. Warten Sie 10 Sekunden.<br>5. Ihr neuer Handsender ist programmiert.<br>1. Machen Sie das Gehäuse Ihres Empfängers auf. Er ist neben Ihrem Motor zu finden.
- 2. Auf der Empfängerplatine, drücken Sie die Pfeil der Empfängerplatine, drücken Sie die Pfeiltasten bis auf den Bildschirm Bildschirm die Einstellung P.8 erscheint.
- 3. Nach einer Sekunde die Einstellung 0.0 für das Auf- und Zumachen des Tors erscheint.
- 4. Drücken Sie gleichzeitig auf dem neuen Handsender die Taste die Sie programmieren wollen Drücken Sie gleichzeitig auf dem neuen Handsender die Taste die Sie programmieren wollen<br>und auf dem Empfänger die Taste + für drei Sekunden. Zwei Bindestriche erscheinen auf den Bildschirm. Lassen Sie die Tasten los.
- 5. Warten Sie 10 Sekunden.
- Bildschirm. Lassen Sie die Tasten los.<br>5. Warten Sie 10 Sekunden.<br>6. Ihr neuer Handsender ist programmiert.

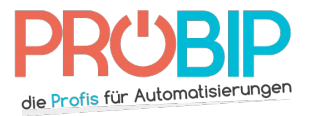

# **Programmierungsanleitung**

#### Empfängertyp Passeo (fig.3) :

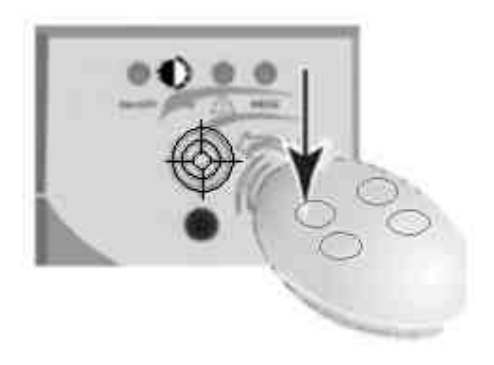

fig 3

- 1. Platzieren Sie Ihren neuen Handsender auf das gravierte Ziel auf der Platzieren Sie Ihren neuen Handsender auf das gravierte Ziel auf der Motorhaube Ihres Motorhaube Ihres Empfängers. Dieser befindet sich in der nähe von Ihrem Motor.
- 2. Drücken Sie auf dieTaste, die Sie von Ihrem neuen Handsender programmieren möchten. Empfängers. Dieser befindet sich in der nähe von Ihrem Motor.<br>Drücken Sie auf dieTaste, die Sie von Ihrem neuen Handsender programmieren möchten.<br>Lassen Sie die Taste gedrückt. Die Leuchte des Empfängers beginnt zu blinken Tasten los.
- 3. Warten Sie 10 Sekunden Warten Sie 10 Sekunden .
- 4. Ihr neuer Handsender ist programmiert. Ihr neuer Handsender ist